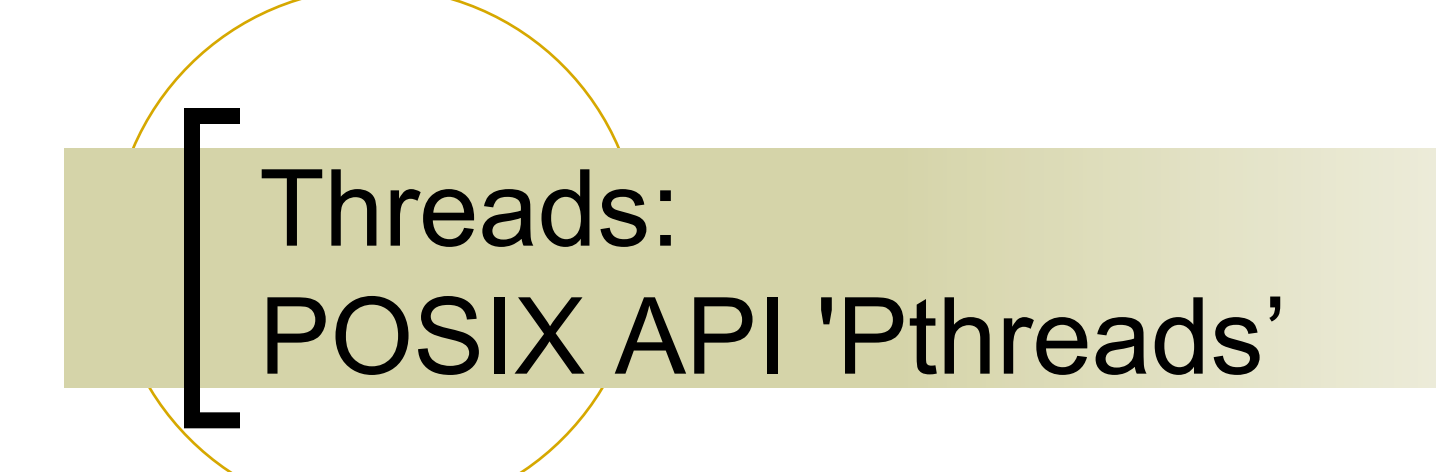

Copyright ©: University of Illinois CS 241 Staff

# Creating a Thread

- $\blacksquare$  When a new thread is created it runs concurrently with the creating thread.
- When creating a thread you indicate which function the thread should execute.

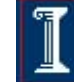

2

## Compare: Normal function call (one thread)

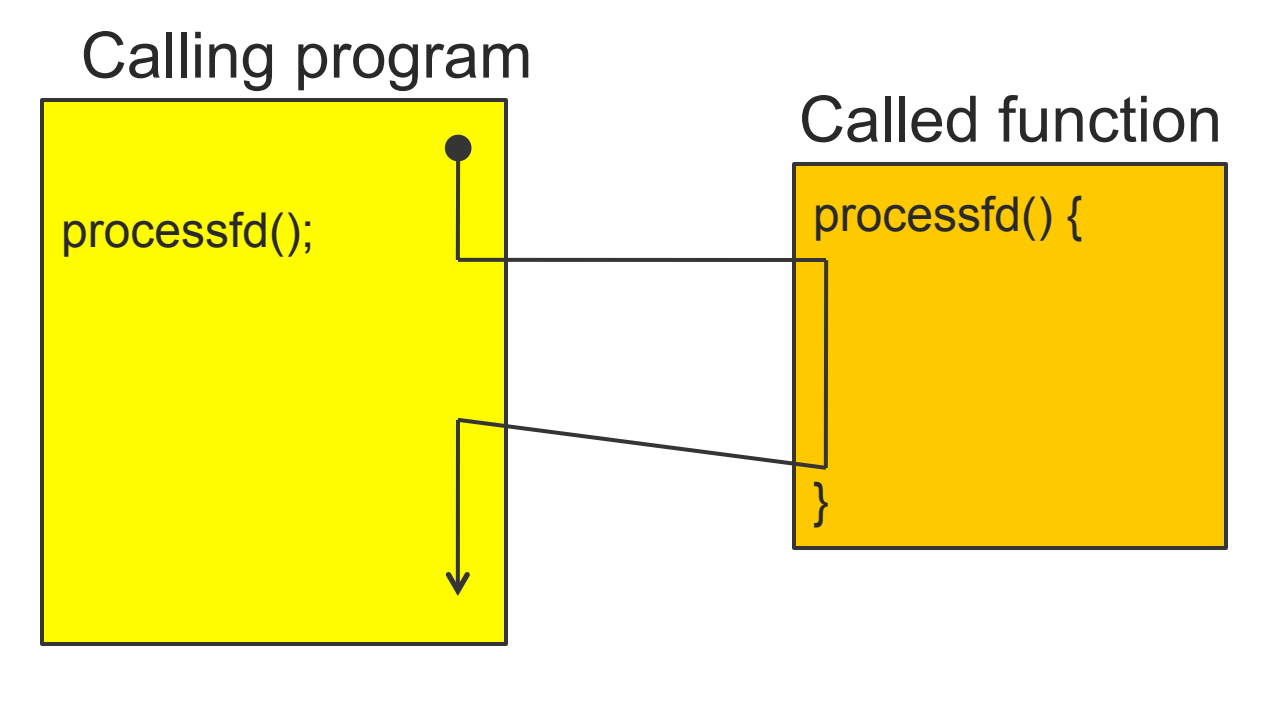

Thread of execution  $\blacktriangleright$ 

# Compare: Threaded function call

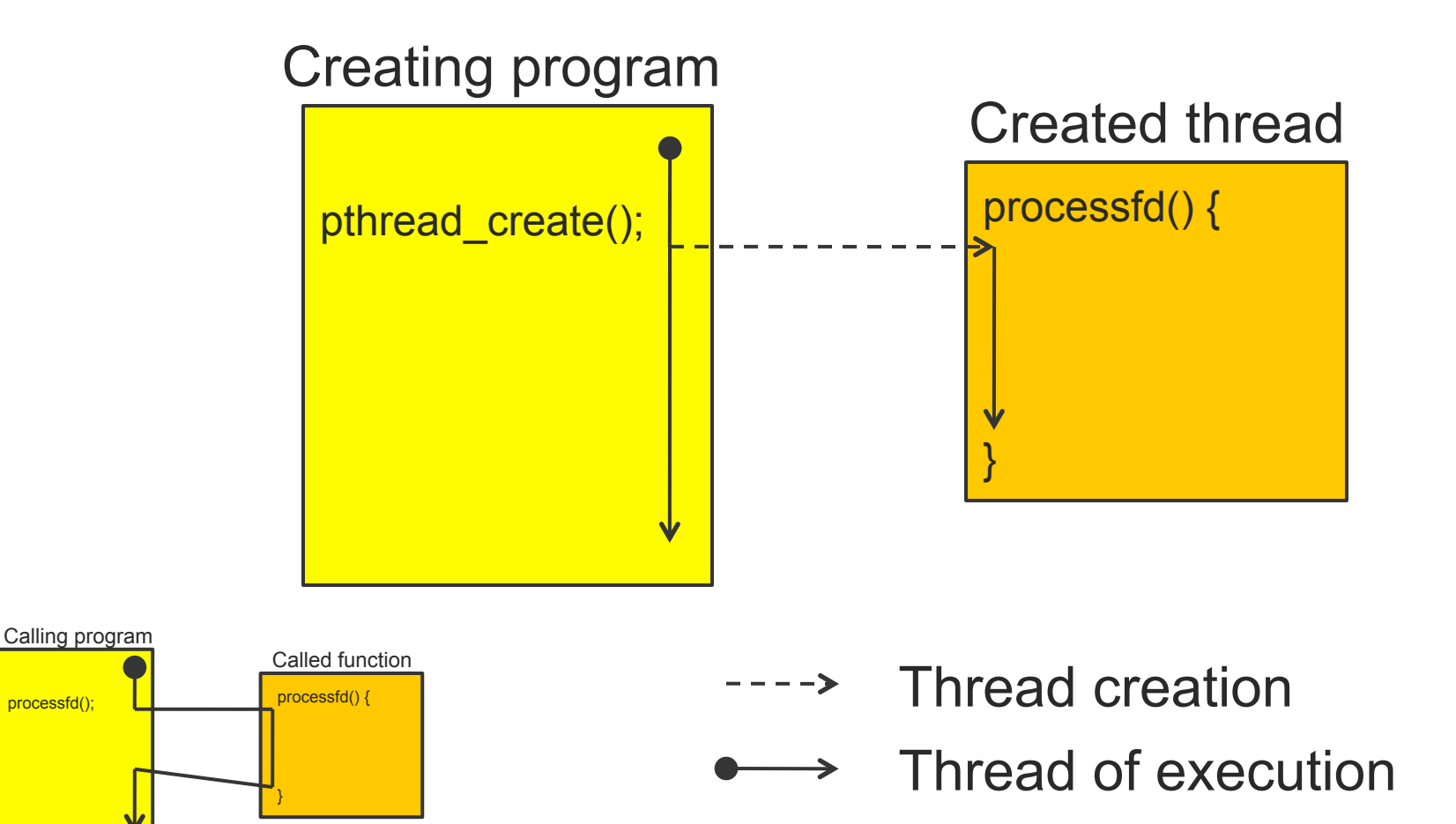

Copyright ©: University of Illinois CS 241 Staff

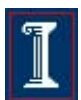

# Threads vs. Processes

### **Process**

- **fork** is expensive (time & memory)
- each process has its own virtual addr. space

## **Thread**

- Lightweight process
- Shared virtual address space
- Does not require lots of memory or startup time

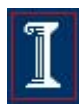

## Design choices: Processes versus Threads

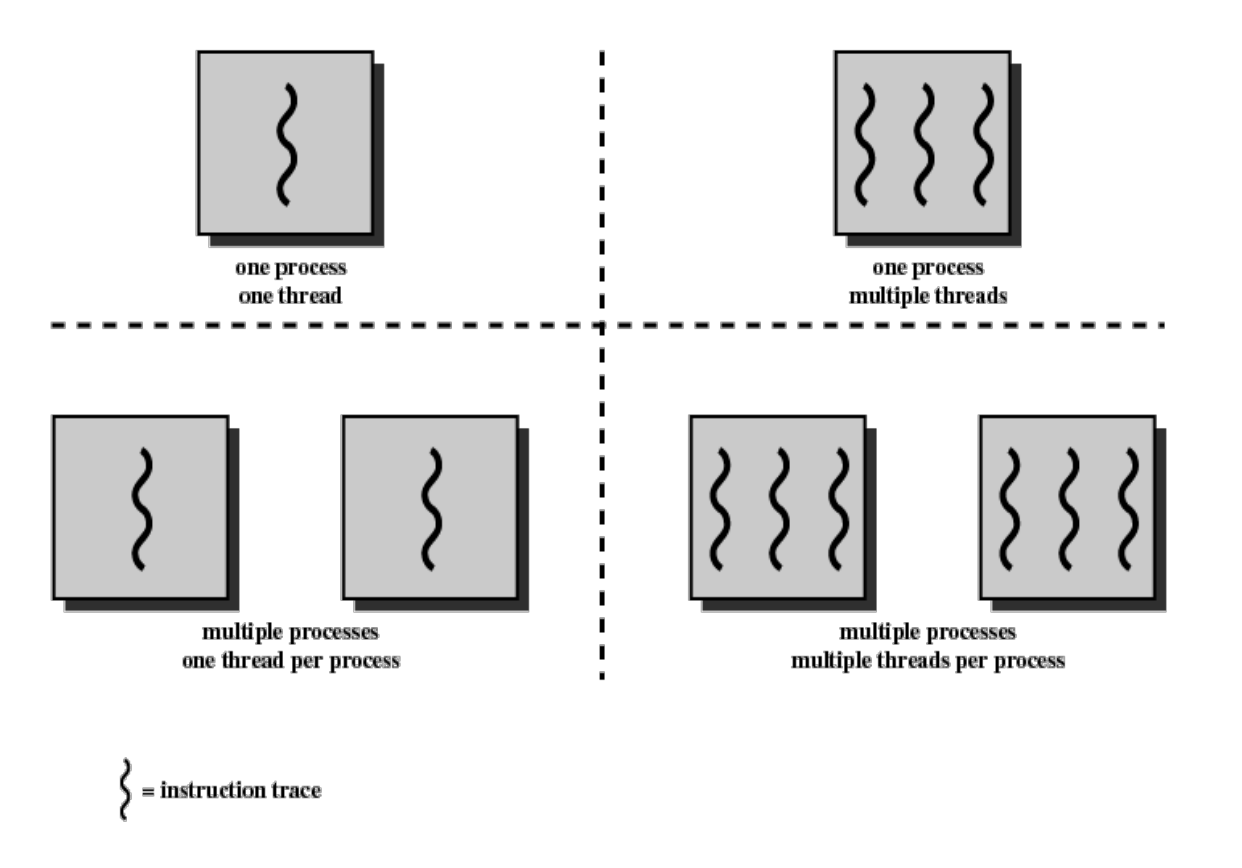

Figure 4.1 Threads and Processes [ANDE97] Copyright ©: University of Illinois CS 241 Staff

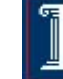

6

# Thread-Specific Resources

### Each thread has its own

- $\circ$  pthread t identifier
- $\circ$  Stack, Registers state, Program Counter
- Threads within the same process can communicate using shared memory
	- o Must be done carefully!
	- $\circ$  Virtual memory is shared

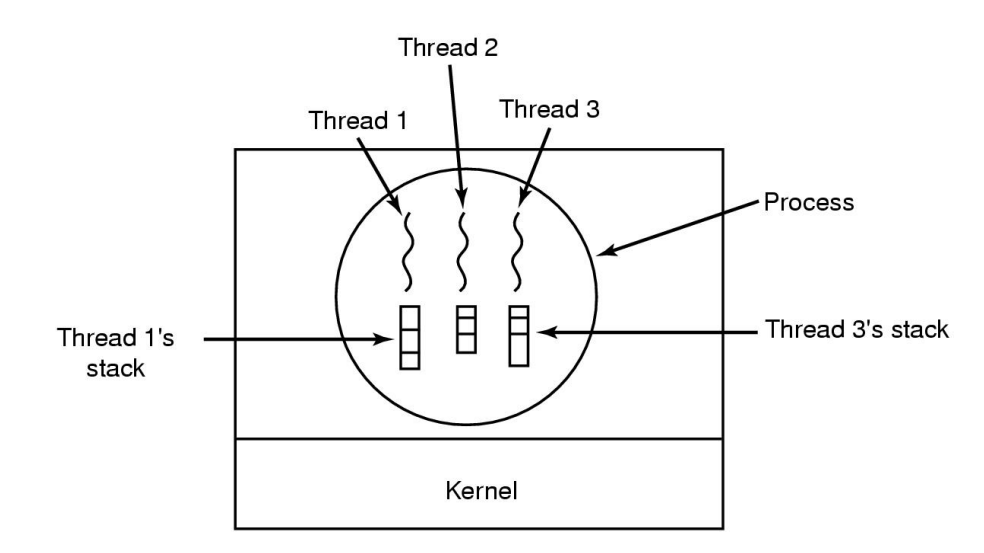

# Process and Threads

- Each process can include many threads
- All threads of a process share:
	- **Process ID**
	- $\circ$  Virtual Memory (program code and global data)
	- Open file/socket descriptors
	- o Semaphores
	- $\circ$  Signal handlers
	- Working environment (current directory, user ID, etc.)

# Threads and address space

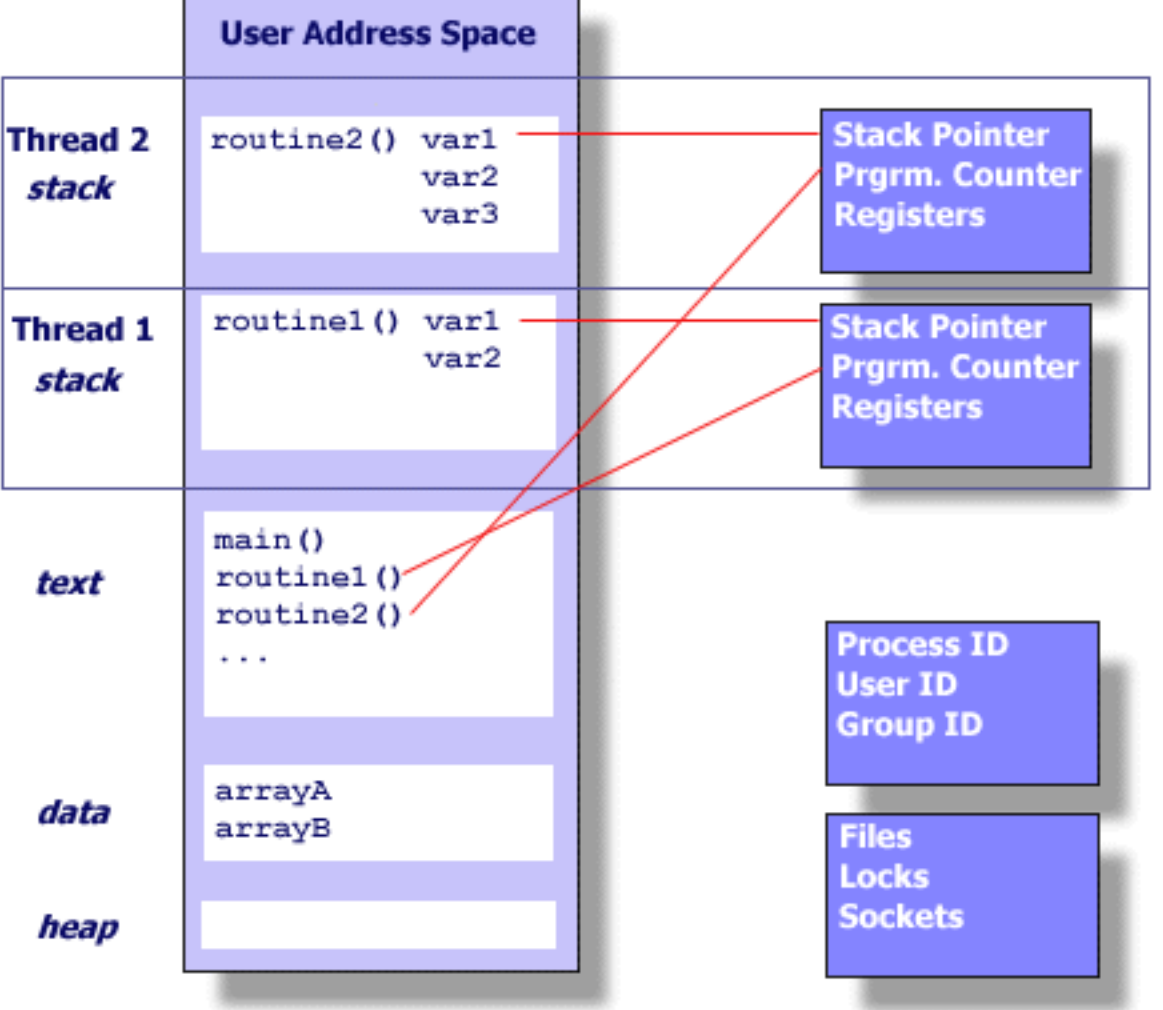

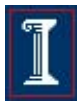

# Process Creation vs. Thread Creation

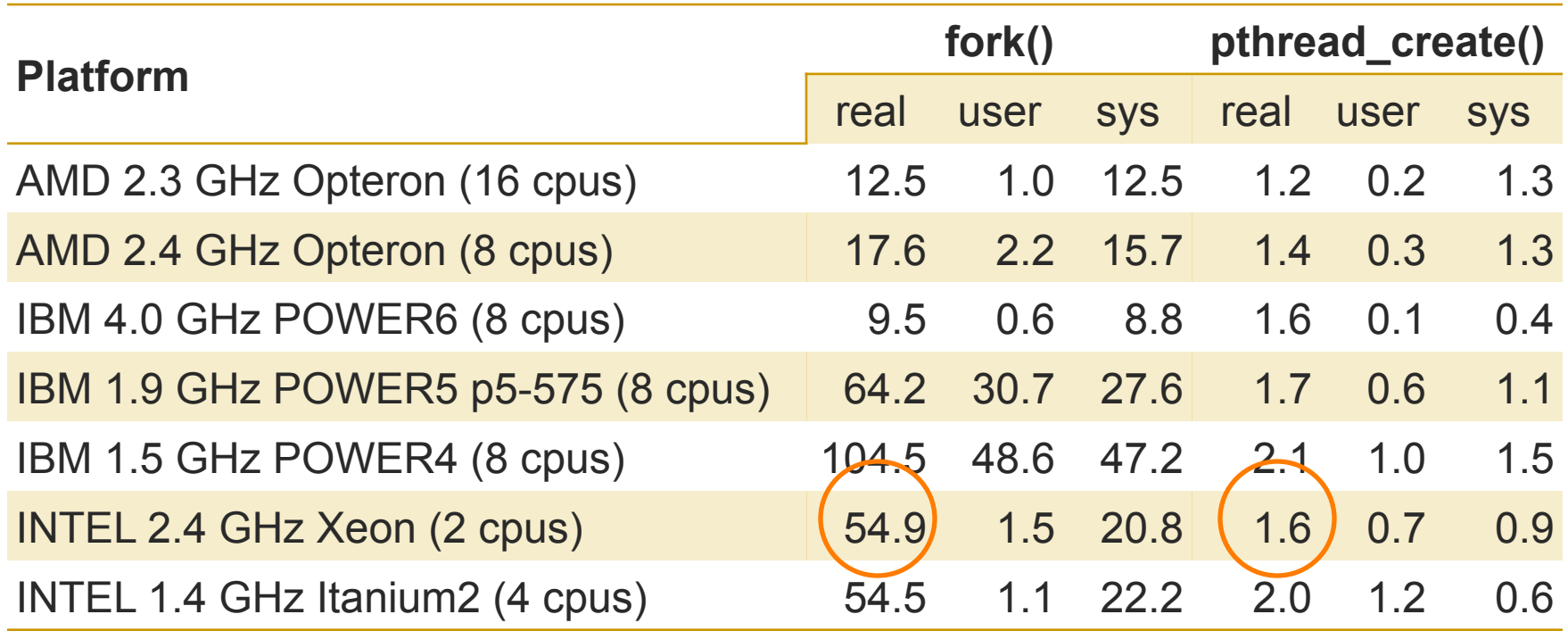

- n http://www.llnl.gov/computing/tutorials/pthreads.
- **n** Timings reflect 50,000 process/thread.
- **n** Creations, were performed with the time utility, and units are in seconds, no optimization flags.

# POSIX and threads

## Early on

- Each OS had its own thread library/API
- $\circ$  Difficult to write multithreaded programs
	- Learn a new API with each new OS
	- Modify code with each port to a new OS

### So

¡ POSIX (IEEE 1003.1c-1995) provided a standard known as pthreads

# Pthread Operations

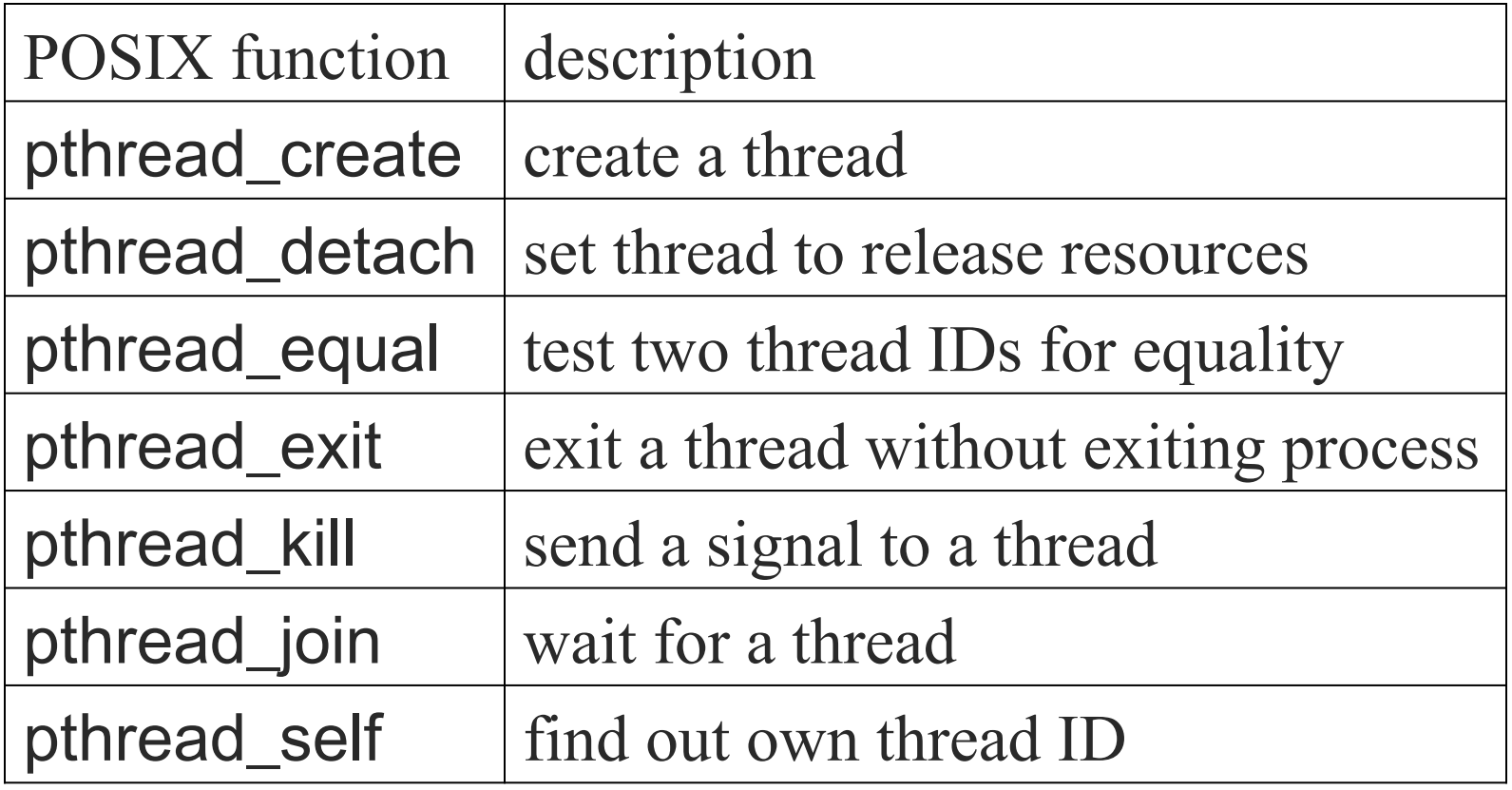

# Creating a Thread

#### **int pthread\_create (pthread\_t\* tid, pthread\_attr\_t\* attr, void\*(child\_main)(void\*), void\* arg);**

- $\blacksquare$  creates a new posix thread
- **n** Parameters:
	- ¡ **tid**:
		- Unique thread identifier returned from call
	- ¡ **attr**:
		- $\blacksquare$  Attributes structure used to define new thread
		- **NUMBER 19 IN USE NULL** for default values
	- ¡ **child\_main**:
		- **n** Main routine for child thread
		- Takes a pointer (void<sup>\*</sup>), returns a pointer (void<sup>\*</sup>)
	- ¡ **arg**:
		- Argument pointer passed to child thread

# Creating a Thread

- **pthread create()** takes a pointer to a function as one of its arguments
	- ¡ **child\_main** is called with the argument specified by **arg**
	- **child main** can only have one parameter of type void \*
	- $\circ$  Complex parameters can be passed by creating a structure and passing the address of the structure
	- ¡ **The structure can't be a local variable**
	- ¡ By default, a new thread is created in a **joinable state**
- Thread **ID** 
	- ¡ **pthread\_t pthread\_self(void);**
	- $\circ$  Returns ID of executing thread

# **Exiting a thread**

## **n** Question:

- $\circ$  If a thread calls exit(), what about other threads in the same process?
- When does a multithreaded process terminate?

15

# Exiting a thread

## Question:

 $\circ$  If a thread calls exit(), what about other threads in the same process?

## **n** A multithreaded process terminates when:

- $\circ$  one of its threads calls exit
- $\circ$  it returns from main()
- $\circ$  it receives a termination signal
- all threads have called pthread\_exit

### In any of these cases, all threads of the process terminate.

Terminating Threads: **pthread\_exit()** 

#### **void pthread\_exit(void \* retval);**

- Terminate the calling thread
- **n** Makes the value **retval** available to any successful join with the terminating thread
- **n** Returns
	- o **pthread exit()** cannot return to its caller
- **n** Parameters
	- ¡ **retval**:
		- **n** Pointer to data returned to joining thread
		- <sup>n</sup> *Pass a pointer to heap not to the stack*

#### <sup>n</sup> **Note**

¡ If **main()** exits by calling **pthread\_exit()** before its threads, the other threads continue to execute. Otherwise, they will be terminated when **main()** finishes.

## Detaching Threads: **pthread\_detach()**

#### **int pthread\_detach(pthread\_t thread);**

- n Thread resources can be reclaimed on termination
- **n** Return results of a detached thread are unneeded
- **n** Returns
	- $\circ$  0 on success
	- $\circ$  Error code on failure
- **n** Parameters
	- ¡ **thread**:
		- Target thread identifier
- n Notes
	- $\circ$  **pthread detach()** can be used to explicitly detach a thread even though it was created as joinable
	- $\circ$  There is no converse routine

# Detached Threads

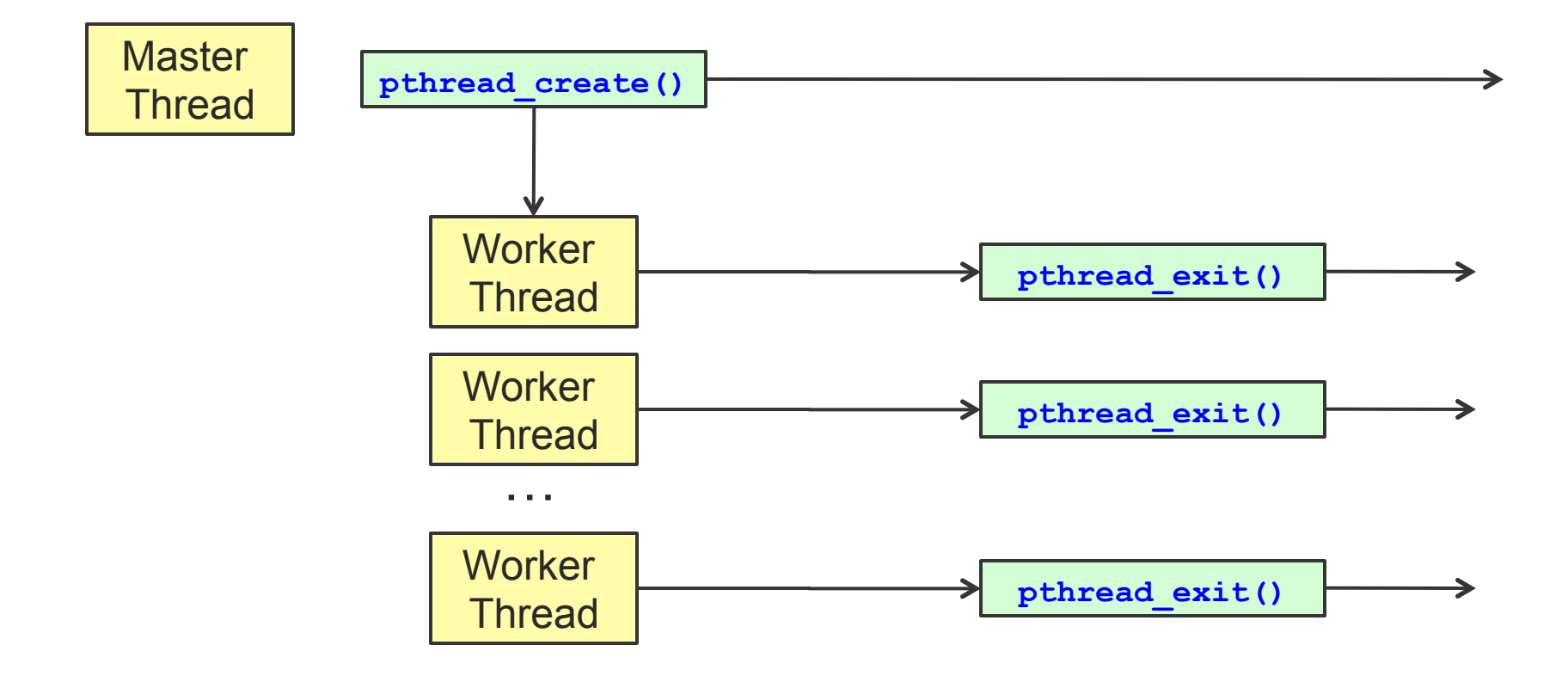

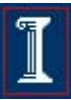

# Waiting for Threads: **pthread\_join()**

#### **int pthread\_join(pthread\_t thread, void\*\* retval);**

- Suspends execution of the calling thread until the target thread terminates, unless the target thread has already terminated.
- **n** Returns
	- $\circ$  0 on success
	- $\circ$  Error code on failure
- **n** Parameters
	- ¡ **thread**:
		- Target thread identifier
	- ¡ **retval**:
		- **n** The pointer passed to **pthread exit()** by the terminating thread is made available in the location referenced by **retval**

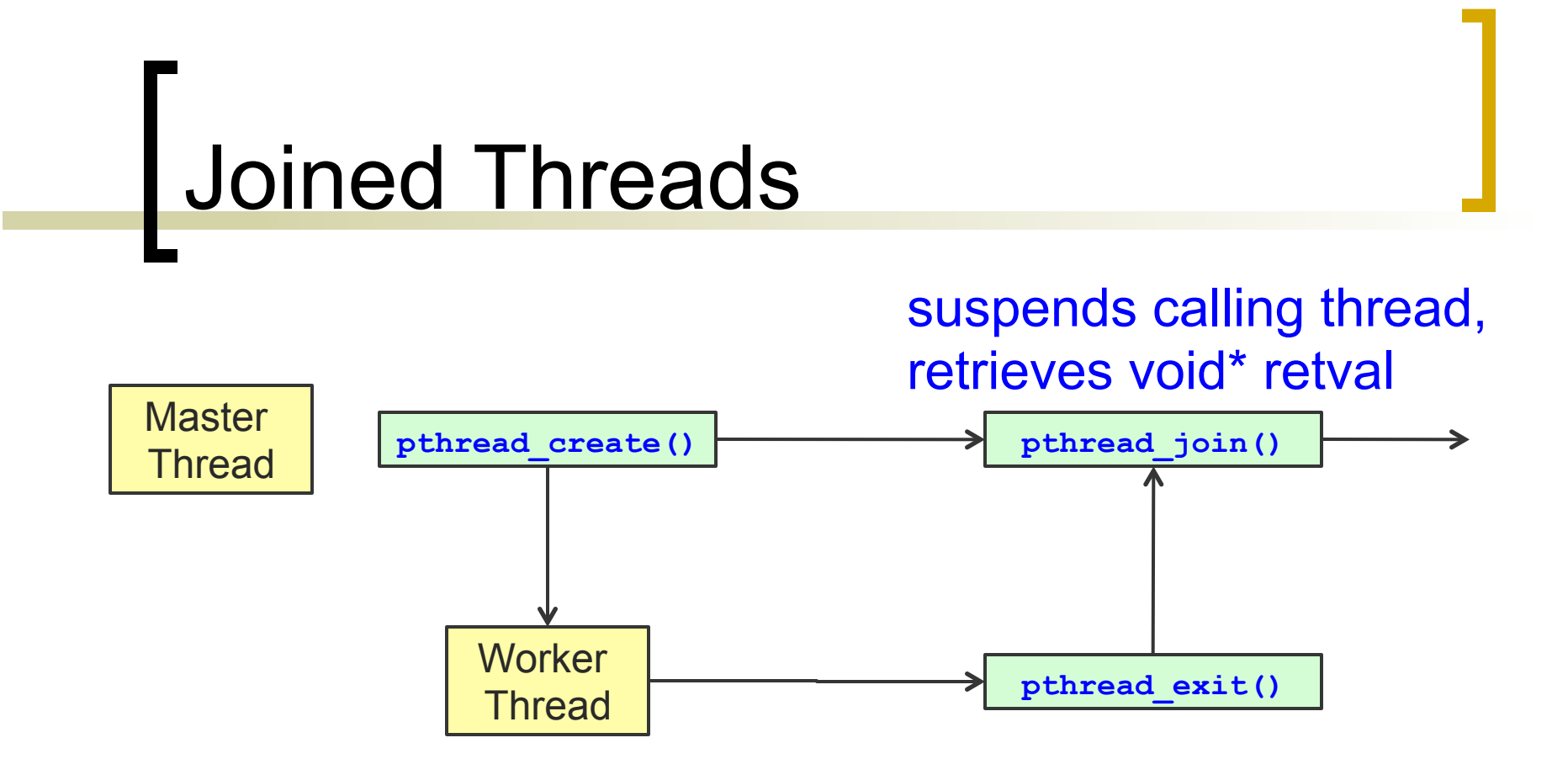

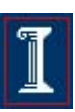

# Example 1

```
int x = 0; 
char *p; 
void *thread(void *th){ 
  x = x + 10;
   strcat(p, "Hello from thread!"); 
   printf("thread: my x is %d. Bye from thread!\n", x); 
   pthread_exit((void *) p+5); 
} 
int main() { 
   pthread_t tid; 
   char *p_char; 
  p_{\text{char}} = p = \text{malloc}(25 * \text{sizeof}(\text{char})); // data allocated on heap
   strcpy (p, "main-thread:"); 
   pthread_create(&tid, NULL, thread, NULL); 
   pthread_join(tid, (void **) &p_char); 
   printf("%s\n", p_char); 
   printf("main: my x is %d; Bye from main!\n", x); 
                                                                      #include <stdio.h> 
                                                                      #include <pthread.h> 
                                                                      #include <stdlib.h> 
                                                                      #include <string.h>
```
**Necessary includes:** 

**}** Copyright ©: University of Illinois CS 241 Staff

# Example 2

```
int x = 0; 
char *p; 
void *thread(void *th){ 
  x = x + 10;
   strcat(p, "Hello from thread!"); 
   printf("thread: my x is %d. Bye from thread!\n", x); 
   pthread_exit((void *) p+5); 
} 
int main() { 
   pthread_t tid; 
   char *p_char; 
  p_{\text{char}} = p = \text{malloc}(25 * \text{sizeof}(\text{char})); // data allocated on heap
   strcpy (p, "main-thread:"); 
   pthread_create(&tid, NULL, thread, NULL); 
  pthread join(tid, (void **) &p char);
```
**Necessary includes: #include <stdio.h> #include <pthread.h> #include <stdlib.h> #include <string.h>** 

### **What is the output?**

```
 printf("%s\n", p_char); 
 printf("main: my x is d; Bye from main!\n\langle n, x \rangle;
} Copyright ©: University of Illinois CS 241 Staff
```
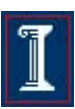

## Valid outputs for example 2 (non-deterministic)

#### **Output #1**

**main-thread:Hello from thread! thread: my x is 10. Bye from thread! main: my x is 10; Bye from main!** 

**---------------------------------------** 

#### **Output #2**

**-------------------------------------- main-thread: thread: my x is 10. Bye from thread! main: my x is 10; Bye from main!** 

#### **Output #3**

**---------------------------------------** 

**main-thread:** 

**main: my x is 10; Bye from main!** 

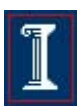

# pthread Error Handling

- pthread functions do not follow the usual Unix conventions
	- $\circ$  Similarity
		- Returns 0 on success
	- **O** Differences
		- Returns error code on failure
		- Does not set **errno**
	- ¡ What about **errno**?
		- Each thread has its own
		- **n errno is thread-local**; setting it in one thread does not affect its value in any other thread.

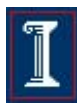

# Threads vs processes

- **n Threads are similar to concurrent processes** 
	- **Pros**: thread creation is faster; data sharing among threads is fast and easy
	- ¡ **Cons**: application is less robust; data sharing requires synchronization to avoid race conditions
- If a thread misbehaves, it can corrupt data of other threads within same process
- $\blacksquare$  If a thread crashes, the entire process crashes

26

# Threads vs. Processes

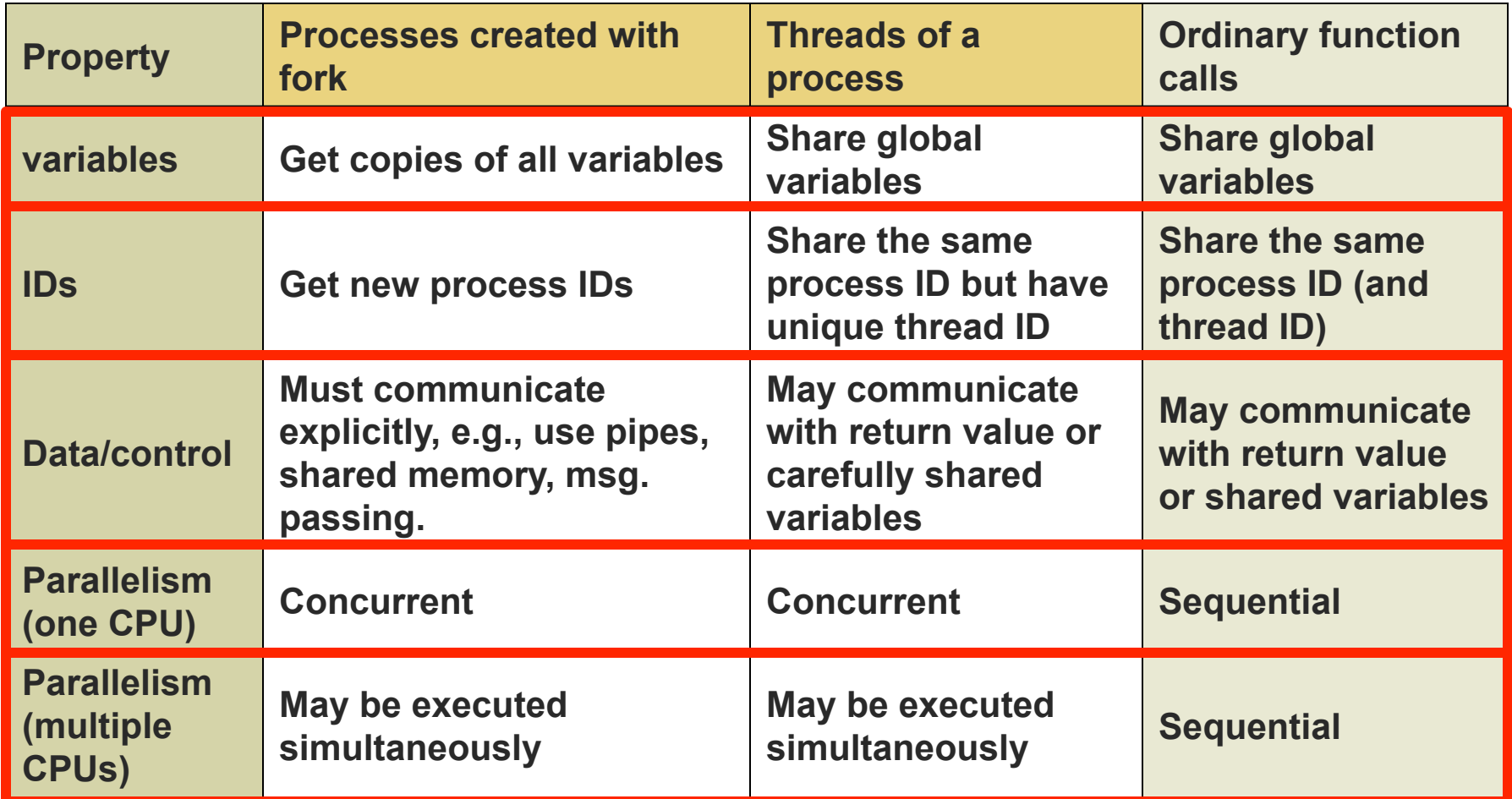